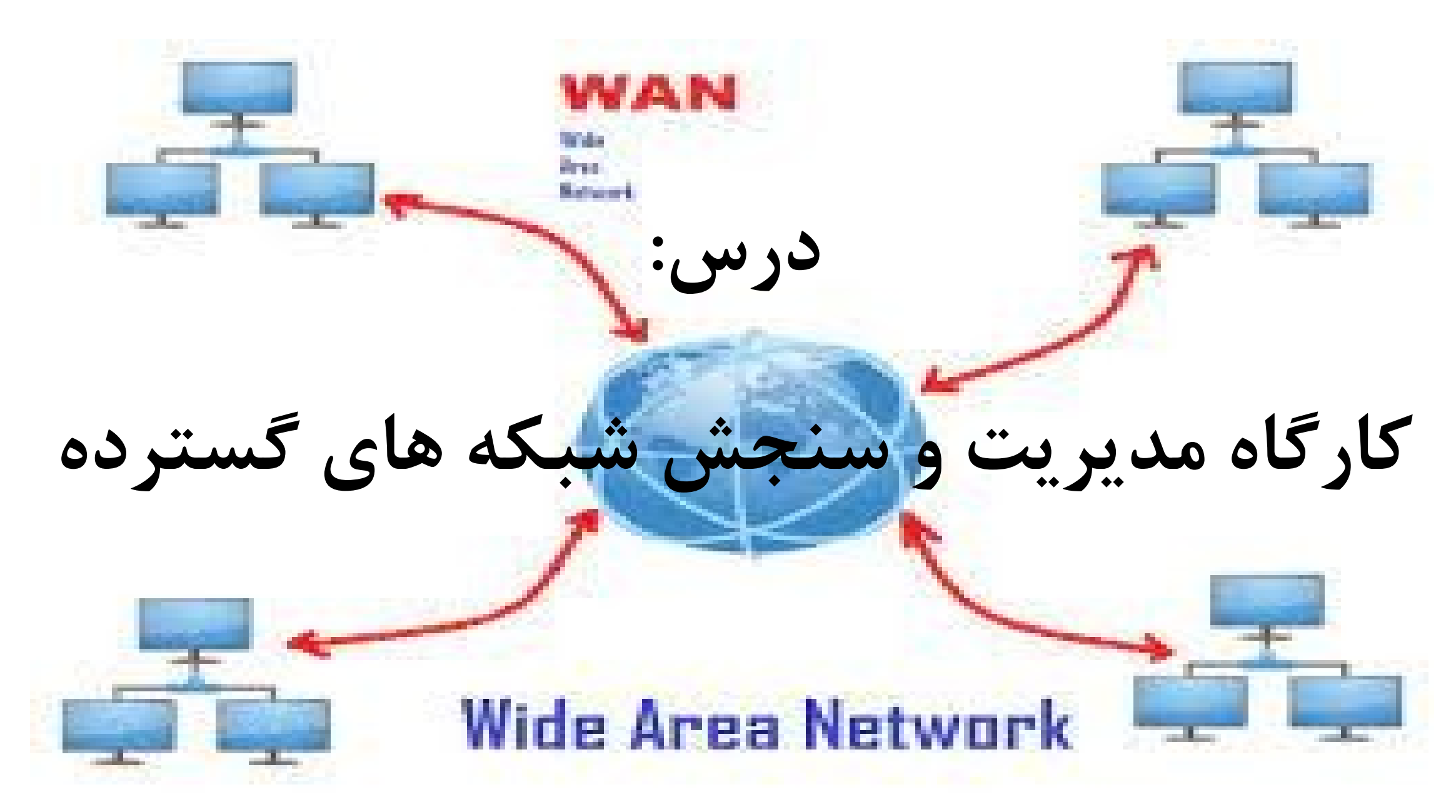

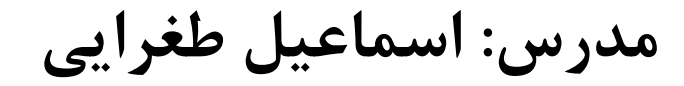

Toghraee\_University@yahoo.com ایویل : [https://](https://teach.toghraee.ir/)[Teach.toghraee.ir](https://teach.toghraee.ir/) اوب سایت ها: [https://](http://toghraee.ir/)[Toghraee.ir](http://toghraee.ir/)

**دوره های تدریس:**

 $\blacktriangleright$  طراحی و پیاده سازی وب سایت PHP ،HTML و... Wetwork+ شبکه های کامپیوتری $\mathsf{V}$  $\bullet$  دوره های CCNA ٍ Intro Matlab <sub>و</sub> JS و C# یویسی  $^{\prime}$  (Matlab **MATLAB** ▼ طراحی و پیاده سازی وب سایت

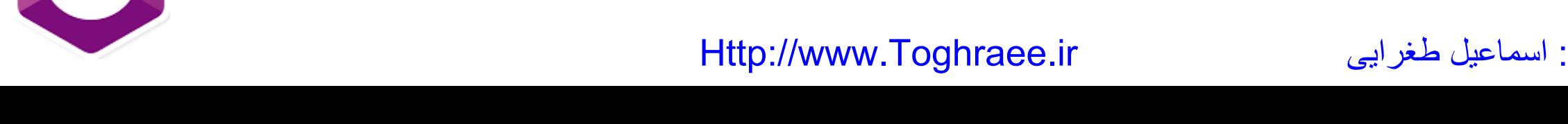

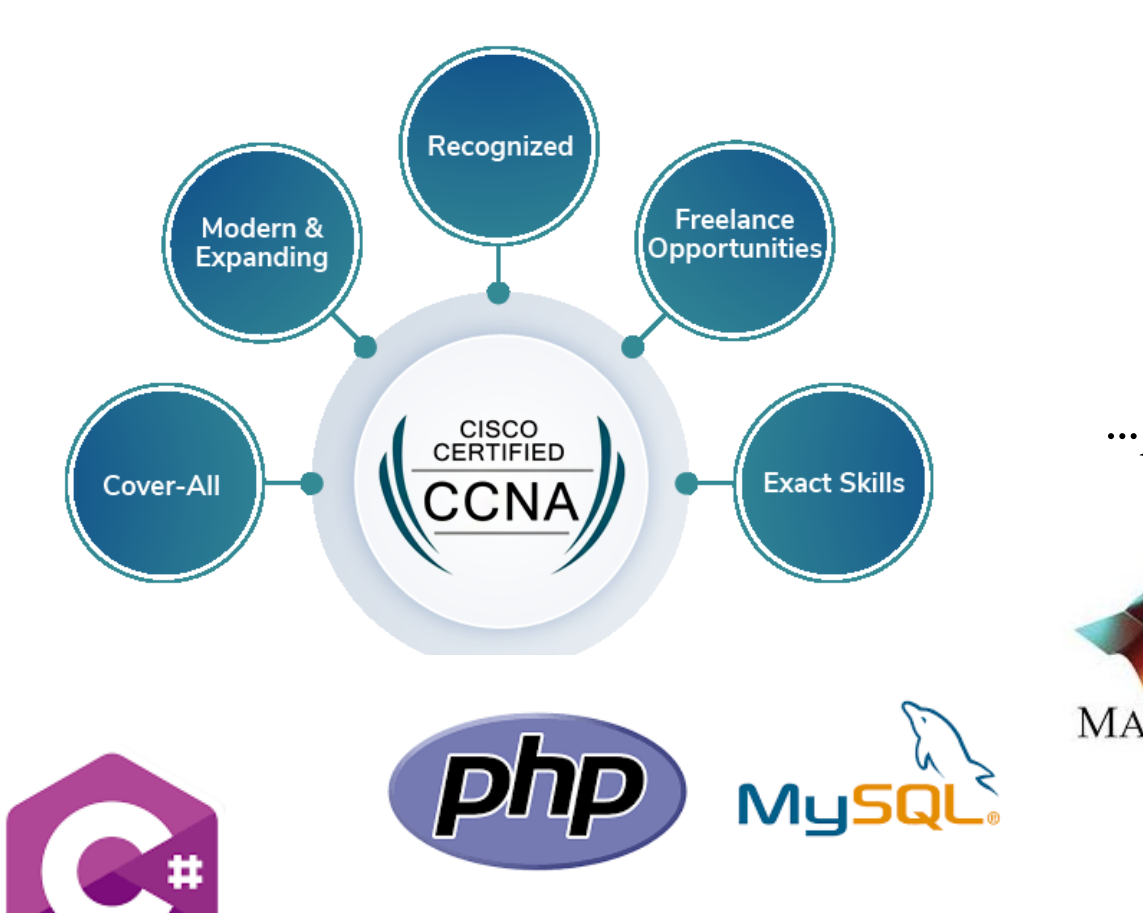

**چگونه کلمه عبور مناسب بسازیم و از آن نگهداری کنیم؟**

### رمز عبور یا همان پسورد شما، کلیدی است که برای دسترسی به اطالعات شخصی خود که در کامپیوتر و حساب های آنالین ذخیره کرده اید، به کار می رود. ........

#### **چه عواملی یک پسورد را در مقابل حمالت، قدرتمند می سازد؟**

• یک پسورد قوی، باید به صورت رشته ای تصادفی از کاراکترها باشد. معیارهای زیر می تواند به این امر کمک کند:

- **طوالنی بودن :**هر کاراکتری که شما به رمز عبور خود اضافه می کنید، حفاظت ایجاد شده به وسیله آن را چندین برابر افزایش می دهد. طول کلمه عبور شما باید 8 کاراکتر و یا بیشتر باشد. 14 کاراکتر یا بیشتر ایده آل است.
	- **ترکیب حروف، اعداد و عالئم :**هر چقدر تنوع کاراکترهایی که در رمز عبور استفاده می شود، بیش تر باشد، حدس زدن آن دشوارتر می گردد.
		- سایر جزئیات مهم عبارتند از:
	- هر چه تنوع کاراکترها کمتر باشد، پسورد باید طول بیشتری داشته باشد. اگر شما نمی توانید کلمه عبوری شامل عالمت ها بسازید، نیاز دارید برای داشتن همان درجه از حفاظت، آن را به طور قابل مالحظه ای طوالنی تر کنید.
- از سرتاسر صفحه کلید )و نه فقط کاراکترهای رایج( استفاده کنید. سمبل هایی که با نگه داشتن دکمه "shift "و زدن یک عدد تایپ می شوند مانند @، ،# % و ... در کلمات عبور بسیار مرسوم اند. در صورتی که از تمامی عالمت های روی صفحه کلید از جمله عالئم نقطه گذاری مانند ? ، ! ، " و ... استفاده شود، پسورد شما بسیار قوی تر خواهد شد.
- از کلمات و عبارت هایی که به یاد آوردن آن برای شما آسان است اما حدس زدن آن برای دیگران دشوار می باشد، استفاده کنید. ساده ترین راه برای به خاطر آوردن پسوردها و عبارات عبور، نوشتن آن ها بر روی کاغذ می باشد.
- بر خالف باور عموم، نوشتن رمز عبور اصال کار اشتباهی نیست، اما به منظور امن ماندن آن، باید به اندازه کافی محافظت شود. به طور کلی، رمز عبور نوشته شده بر روی یک تکه کاغذ، نسبت به رمز عبور ذخیره شده در وب سایت ها و دیگر ابزارهای نرم افزاری مانند نرم افزار مدیریت پسورد، در هنگام استفاده از اینترنت کم تر به خطر می افتد.

### **ساختن یک پسورد قوی که بتوان به یاد آورد**

راه های زیادی برای ساختن یک کلمه عبور طوالنی و پیچیده وجود دارد. در این جا روشی معرفی می کنیم که یادآوری آن را نیز ساده می سازد.

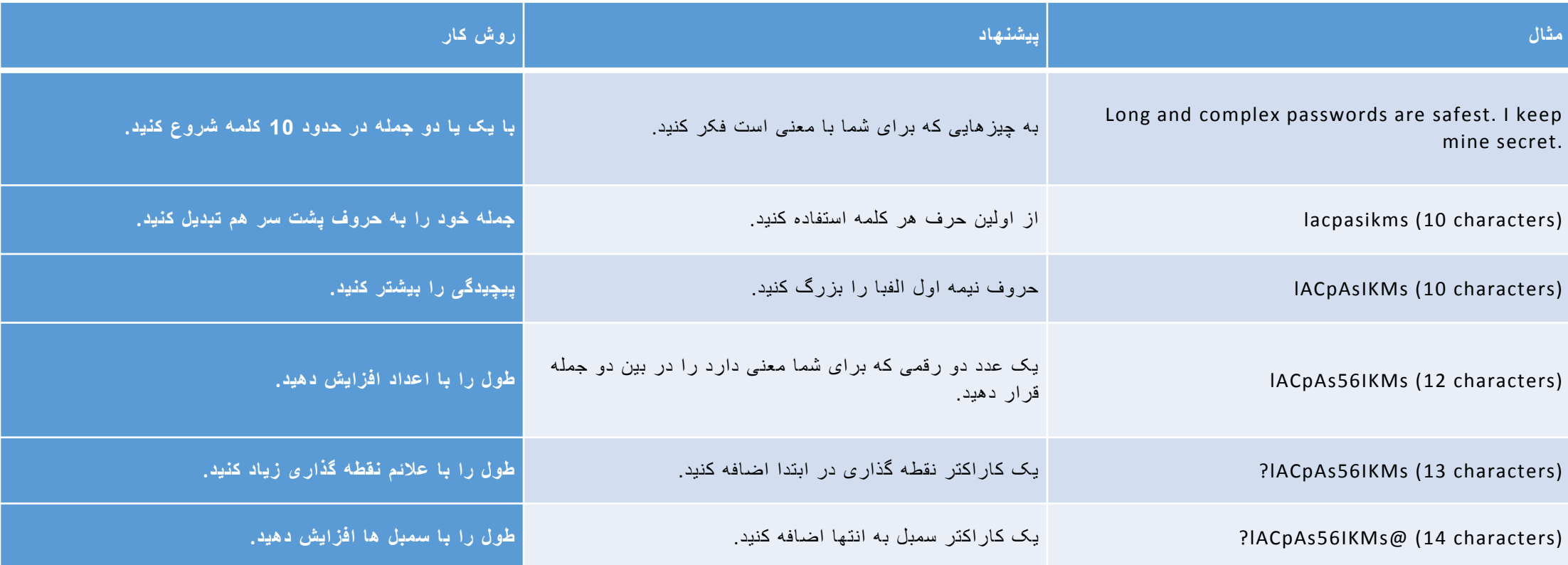

**پسورد جدید خود را با Checker Password تست کنید .**

Password Checkerابرازی است که قدرت پسورد شما را به طور اتوماتیک، در حین تایپ کردن ارزیابی می کند. برای استفاده از آن روی لینک زیر کلیک کنید .

https://ww<mark>http://www.Toghraee.i</mark>fct/fraud/passwordsbidee.ir ییارغط این ییارغط این ییارغط این ییارغط این ییارغ

#### **الگوىای خطرناک پسورد کو بایذ از آن اجتناب شود**

مجرمان سایبری از ابزار های پیچیده ای که می تواند به سرعت رمز های عبور را کشف کند، استفاده می کنند. برخی از روش های معمول مورد استفاده برای ایجاد کلمات عبور ، به سادگی توسط هکر ها حدس زده می شود<sub>.</sub> برای اجتناب از ایجاد پسوردهای ضغیف که به آسانی حدس زده می شود، باید از موارد زیر دوری کنید:

- **جمالت و کاراکترهای تکراری**"12345678" ،: "222222"، "abcdegf"و یا حروف کنار هم در صفحه کلید شما، کمکی به ساخت یک پسورد امن نمی کند.
- **استفاده تنها از جایگزینی حروف با اعداد و سمبل های مشابه :**تبهکاران و یا دیگر افراد خرابکار که به حد کافی برای شکستن رمز عبور شما آگاه هستند، با این جایگزینی های رایج مانند عوض کردن "i "با "1" و یا "a "با "@" به عنوان مثال در کلمات "ft0\$0cr1M "و"rd0ssw@P "، فریب نمی خورند. اما زمانی که این جایگزینی های با معیارهای دیگر مانند طول پسورد، غلط امالیی و دگرگونی ساختار کلمه عبور و جابجایی اجزای آن، ترکیب شود، می تواند برای بهبود استحکام رمز عبور شما موثر باشد.
	- **استفاده از نام کاربری خود :** هر قسمت از نام، تاریخ تولد و شماره شناسنامه شما و یا اطالعات مشابه در مورد عزیزانتان، انتخاب بدی برای ساخت پسورد می باشد. آن ها یکی از اولین مواردی است که مجرمان امتحان می کنند.
- **کلمات موجود در فرهنگ لغت هر زبانی** :مجرمان از ابزارهای پیچیده ای استفاده می کنند که می تواند به سرعت پسوردهایی که بر اساس واژه های موجود در چندین فرهنگ لغت (شامل کلماتی که برعکس خوانده می شود، غلط های املایی و جایگزینی های متداول) ساخته می شود را حدس بزند.
	- **استفاده از یک رمز عبور در همه جا :**اگر هر کدام از کامپیوترها و یا سیستم های آنالین که از این پسورد مشترک استفاده می کند به خطر بیفتد، باید در نظر گرفته شود که تمام اطالعات دیگر شما که توسط این رمز حفاظت می شود نیز به خطر خواهد افتاد. این نکته بسیار حیاتی و حائز اهمیت است که برای سیستم های مختلف از کلمات عبور متفاوت استفاده شود.
- **سیستم های ذخیره سازی آنالین** :اگر افراد خرابکار به این پسوردهای ذخیره شده در سیستم های آنالین و یا روی یک کامپیوتر در شبکه مانند سرور، دسترسی پیدا کنند، آن گاه به همه اطلاعات شما دسترسی پیدا می کنند.<br>مدرس: اسماعیل طغرایی Http://www.Toghraee.ir ییارغط لیعامسا :سردم

### .5**نکتو برای این کو پسورد خود را مخفی نگاه داریذ**

- **.1 هرگز رمز عبور خود را در یک ایمیل و یا بر اساس یک درخواست ایمیلی وارد نکنید .**هر ایمیلی که پسورد شما را درخواست می کند و یا از شما می خواهد که با مراجعه به یک وب سایت، رمز عبور خود را برای تصدیق صحت وارد کنید، اغلب تقلبی و برای فریب شما است. این شامل درخواست از شخص و یا شرکت مورد اعتماد نیز می باشد. محتویات پست الکترونیکی در حین انتقال می تواند خوانده شود و ایمیلی که درخواست اطلاعات می کند، ممکن است از طرف فرستنده ای که آن را مطالبه کرده، نباشد. کالهبرداری های اینترنتی فیشینگ از این ایمیل های جعلی به منظور فریب دادن شما برای افشای نام کاربری و پسورد، سرقت هویت و اطالعات شما، استفاده می کنند.
- **.2 کلمه عبور را در کامپیوترهایی که بر روی آن ها کنترل ندارید تایپ نکنید .**کامپیوترهای اشتراکی مانند آن هایی که در کافی نت ها، دانشگاه ها، سالن های کنفرانس و سالن انتظار فرودگاه است، باید در نظر گرفته شود که برای استفاده های شخصی نا امن هستند. از این کامپیوتر ها برای چک کردن آنالین پست الکترونیک، چت کردن، دیدن صورت حساب های بانکی، و یا هر حساب دیگری که نیاز به یک نام کاربری و رمز عبور دارد، استفاده نکنید. مجرمان از ابزارهای ثبت کردن دکمه های زده شده صفحه کلید استفاده می کنند. این ابزار به افراذ خرابکار این امکان را می دهد که تمام اطلاعات تایپ شده بر روی یک کامپیوتر از جمله پسورد شما را از طریق اینترنت به دست آورند.
- 3. ا**ن ها را برای دیگران افشا نکنید** .رمز عبور خود را از دوستان و اعضا خانواده (خصوصا کودکان) که می توانند آن را به افراد دیگر منتقل کنند، مخفی نگاه دارید. پسوردهایی که نیاز دارید با دیگران به اشتراک بگذارید، مانند رمز عبور حساب بانکی آنالین شما که ممکن است با همسر خود به اشتراک گذارید، تنها استثناها هستند.
	- **.4 از پسورد خود محافظت کنید** .مراقب باشید که رمز عبور ذخیره شده و یا یادداشت شده خود را کجا نگه داری می کنید. پسوردها را بر روی یک فایل در کامپیوتر ذخیره نکنید، زیرا که مجرمان ابتدا آن جا را نگاه می کنند. کلمه عبور مورد استفاده خود را در یک مکان امن و مطمئن نگه داری کنید.
- 5. **رمز عبور خود را به طور منظم تغییر دهید .**با این کار مجرمان و دیگر افراد خرابکار را برای کشف پسورد خود به طور مداوم ناکام می گذارید. هر چه قدرت کلمه عبور شما بیشتر باشد، از آن می توان برای زمان طوالنی تر استفاده کرد. پسوردی که کمتر از 8 کاراکتر باشد، باید در نظر گرفته شود که برای حدود یک هفته کارایی دارد، در حالی که پسوردی که 14 کاراکتر یا بیشتر باشد (و از قوانین دیگر ذکر شده در بالا تبعیت کند) می تواند برای چندین سال کارآمد باشد.

با زیاد شدن دزد هاي شارژ اينترنت كم كم همه به فكر افتادن تا هر چند روز يك بار رمز واي فاي شان را تغيير بدهند تا ديگر كسي نتواند به شارژ اينترنت شان دسترسي داشته باشد.

شاید مسئله دزدي شارژ اینترنت فقط در ایران مطرح باشد چون در كشورهاي دیگر هزینه شارژ اینترنت انقدر ها زیاد نیست كه كسي به فكر دزدي شارژ بیفتد! اما به هر حال تغییر رمز واي فاي در هر جاي دنیا یك مسئله كامال ضروریست كه در ادامه این مطلب دلیل آن را خدمت شما توضیح میدهیم.

- **دلیل تغییر رمز مودم هاي واي فاي چیست ؟**
- هیچ كسي دوست ندارد كسي بدون اجازه وارد حریم خصوصیش بشود یا اینكه دیگران بدون اجازه از وسایل و لوازم شخصیش استفاده كنند. از این رو تغییر رمز واي فاي بنا به دو دلیل ضروریست:
	- **– 1جلوگیري از دزدي اطالعات شخصي**

• متاسفانه خیلي ها اصال متوجه این مسئله نیستند كه هكر ها براي دزدي اطالعات شخصي كاربران چه امكاناتي را در اختیار دارند! سیستم عامل هایي كه عموم مردم از آن استفاده میكنند امنیت كافي براي محافظت از اطالعات شخصي شما را ندارند و به راحتي نفوذ پذیرند.

• از طرفي كار كردن با سیستم عامل هاي امن مانند لینوكس براي همه ساده نیست و عموم مردم موقع كار كردن با لینوكس با مشكالت ریز و درشت زیادي مواجه میشوند. شبكه هاي كامپیوتري بهترین راه براي هكر هاست تا به سیستم شما (چه لپ تاپ چه موبایل) نفوذ كنند و اطلاعات شخصیتان را بدزدند! تغییر مداوم رمز واي فاي دست بسیاري از هكر ها رو قطع میكند. فراموش نكنید كه تغییر رمز واي فاي فقط یك راه حل ساده است و لازم است بدانید كه با تغییر رمز واي فاي نمیشود هكر هاي حرفه اي رو متوقف كرد!

- **– 2جلوگیري از دزدي شارژ اینترنت**
- متاسفانه چون در ایران هزینه اینترنت بسیار باالست، شارژ دزدي خیلي زیاد شده است. اگرچه ریشه این ناهنجاري فرهنگي صرفا هزینه هاي اینترنت نیست اما مسئله هزینه مي تواند انگیزه شارژ دزدي را در افراد به خصوص نوجوانان ایجاد كند.

تو کن امنیتی

توکن امنیتی با نشانهٔ امنیتی (Security Token) سختافزاری - کوچک است که برای ورود کاربر یک سرویس رایانهای به سامانه بهکار میرود. به عبارت دیگر، این دستگاه یک دستگاه فیزیکی است که در اختیار کاربران مجاز قرار میگیرد تا به راحتی بتوانند برای استفاده از یک سیستم کامپیوتری هویت آنها تشخیص داده شـود. توکن امنیتی براک اثبات هویت فرد به صورت الکترونیکی اسـتفاده میشـود.(به عنوان مثال نحوه دسترسـي به <u>حسـاب بانكـي</u> از راه دور). از توكن به علاوه يا به جاف <u>مز عبور</u> معمولي براف <u>احراز</u> <u>هویت</u> مشترک که خواهان <u>ورود به سیستم</u> است، بهره میبرند. به عبارت دیگر به عنوان یک کلید الکترونیکی پراې دسترسيي عمل مېکند.

بعضی از توکنها کلیدهای رمزنگاری مانند امضا <u>دیجیتال</u> و اطلاعات بپومتریک مثل اثرانگشت را در حافظه خود عنها حبیدهات ریبرنتارت مانند است ا<u>دادهای</u> و اصلاحات بیوسریت سن ابرانیست را در حاصله حا<br>د. <sup>11</sup> این توکنها شامل چند کلید برای وارد کردن پینکد یا ا<u>شتماره شناسانی شخصی</u>) و آغاز برنامه توکن برای انجام عملیات ایجاد رمز عبور هستند. طراحی مخصوصی از این توکن به صورت ارتباطUSB و بلوتوث است که این روشـها در انتقال <u>کلید رمز</u> تولید شـده به سـیسـتم دخالت دارند.

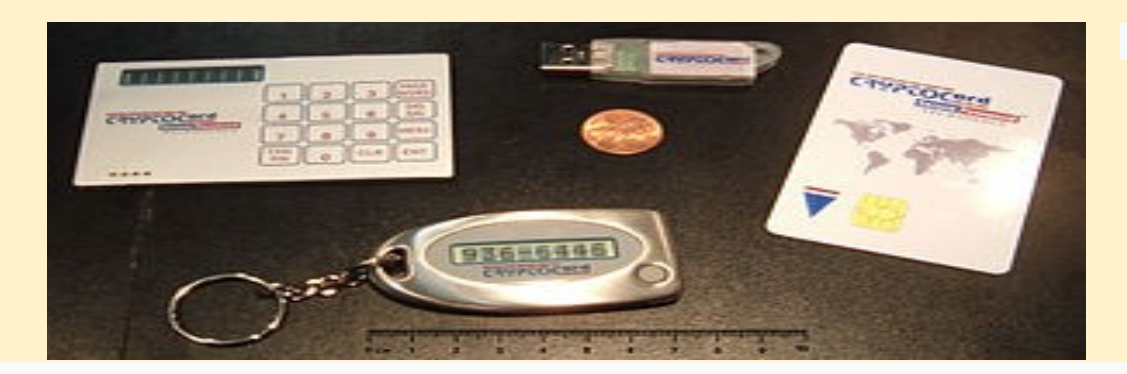

مجموعهای از چند توکن امنیتی با روشـهای گوناگون اسـتفاده. در شـکل یک سـکه یک سـنتی برای مقایسـه اندازه قرار دارد.

### انواع نشانه و موارد استفاده

#### • ٔ چهار گونه نشانه امنیتی وجود دارد:

#### .1 رمز ثابت

- .2 رمز پویا با استفاده از الگوریتم متقارن
- .3 رمز پویا با استفاده از الگوریتم نامتقارن

#### .4 پرسش و پاسخ

• در این نوشته منظور نوع دوم نشانه است.

• ساده ترین نوع نشانه نیاز به اتصال به کامپیوتر ندارد. مشتری اعداد را به وسیله صفحه کلیدی که روی [صفحه نمایش](https://fa.wikipedia.org/wiki/%D8%B5%D9%81%D8%AD%D9%87_%D9%86%D9%85%D8%A7%DB%8C%D8%B4) وجود دارد وارد می کند و سپس شماره شناسایی شخصی یا code PIN برای ورود به نشانه را زده وارد می شود. هرچند قطع شدن از سرور احراز هویت باعث می شود که نشانه ها در مقابل حمالت میانی آسیب پذیر باشند.

• بعضی از نشانه ها به وسیله اتصاالت [بی سیم](https://fa.wikipedia.org/wiki/%D8%A8%DB%8C_%D8%B3%DB%8C%D9%85) به کامپیوتر وصل می شوند، مانند [بلوتوث](https://fa.wikipedia.org/wiki/%D8%A8%D9%84%D9%88%D8%AA%D9%88%D8%AB) .این نوع نشانه ها دنباله ای از کلید را به مشتری محلی یا نزدیک ترین نقطه دسترسی انتقال می دهند.

• نوع دیگر نشانه که امروز خیلی کاربرد وسیعی دارد، [تلفن های همراه](https://fa.wikipedia.org/wiki/%D8%AA%D9%84%D9%81%D9%86%E2%80%8C%D9%87%D8%A7%DB%8C_%D9%87%D9%85%D8%B1%D8%A7%D9%87) هستند که از ارتباطات در سطح کانال های band-of-out مثل صدا، پیام کوتاه، USSDو... استفاده می کند. این نوع نشانه نیز همانند نشانه های غیر متصل فیزیکی )نوع اول( در مقابل حمالت میانی آسیب پذیر هستند.

**امضای دیجیتال**

• امضای دیجیتال به اندازه امضای دستی قابل اطمینان است. برای ساخت امضای دیجیتال نیاز به یک [کلید خصوصی](https://fa.wikipedia.org/wiki/%DA%A9%D9%84%DB%8C%D8%AF_%D8%AE%D8%B5%D9%88%D8%B5%DB%8C) است که فقط خود فرد مجاز آن را می داند. نشانه ها با انجام عملیات تولید مطمئن و ذخیره کلید خصوصی [امضای دیجیتال](https://fa.wikipedia.org/wiki/%D8%A7%D9%85%D8%B6%D8%A7%DB%8C_%D8%AF%DB%8C%D8%AC%DB%8C%D8%AA%D8%A7%D9%84) را امن می کنند. به این ترتیب برای احراز هویت قابل استفاده است. چون همانطور که گفته شد کلید خصوصی نشانه ای بر شخصیت فرد و یگانه بودن آن است. نشانه هایی که برای احراز هویت استفاده می شوند باید یک شماره خاص و یکتا داشته باشند. تمام روش های نشانه برای امضای دیجیتال به مسائل و قوانین ملیتی مناسب نیستند. نشانه هایی که[صفحه](https://fa.wikipedia.org/wiki/%D8%B5%D9%81%D8%AD%D9%87_%DA%A9%D9%84%DB%8C%D8%AF)  [کلید](https://fa.wikipedia.org/wiki/%D8%B5%D9%81%D8%AD%D9%87_%DA%A9%D9%84%DB%8C%D8%AF) ندارند یا از **اینترفیس های**)به [انگلیسی](https://fa.wikipedia.org/wiki/%D8%B2%D8%A8%D8%A7%D9%86_%D8%A7%D9%86%DA%AF%D9%84%DB%8C%D8%B3%DB%8C) (Interface :دیگری استفاده می کنند برای سناریو امضا مناسب نیستند.

**انواع نشانه های سخت افزاری و نرم افزاری**

### • بعضی از نشانه های امنیتی هم به صورت سخت افزاری و هم به صورت نرم افزاری در دسترس هستند. اگر فردی به این دو نوع نشانه امنیتی نگاه کند، از لحاظ ساختاری یکسان به نظر می رسند ولی در توابع یک سری تفاوت هایی با هم دارند.

### **انواع نشانه های سخت افزاری و نرم افزاریو افزاری**

#### • **نشانه غیرمتصل(Disconnected(**

• نشانه مورد نظر هیچ گونه اتصال فیزیکی و منطقی با کامپیوتر مشتری ندارد. به طور معمول به [دستگاه ورودی](https://fa.wikipedia.org/wiki/%D8%AF%D8%B3%D8%AA%DA%AF%D8%A7%D9%87_%D9%88%D8%B1%D9%88%D8%AF%DB%8C) خاصی نیاز ندارند. در عوض یک صفحه نمایش داخل خود دارند که داده های احراز هویت به وسیله آن نمایش داده می شود و کاربر به صورت دستی اطالعات را با صفحه کلید وارد می کند. این نوع نشانه (معمولاً همراه یک رمز عبور) برای احراز هویت در نشخیص افراد به صورت بر [خط](https://fa.wikipedia.org/wiki/%D8%A8%D8%B1_%D8%AE%D8%B7) بیشتر مورد استفاده قرار می گیرد.

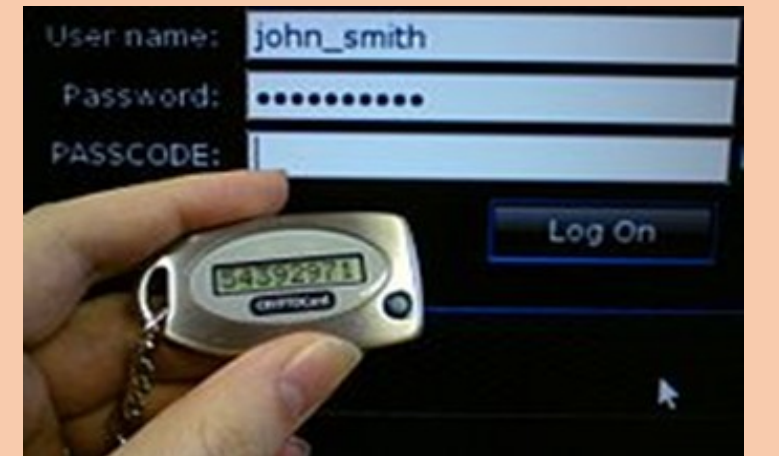

Http://www.Toghraee.ir ی اسماعیل طغرابی استان استان استان استان استان استان استان استان استان استان استان استان استان استان استان است<br>استان استان استان استان استان استان استان استان استان استان استان استان استان استان استان استان استان استان اس

یک نشانه غیر متصل

### **انواع نشانه های سخت افزاری و نرم افزاری**

### •**نشانه متصل(Connected(**

• این نوع نشانه باید حتماً به صورت فیزیکی به کامپیوتر مشتری متصل گردد. نشانه ها در این دسته به طور اتوماتیک اطالعات احراز هویت را به کامپیوتر مشتری در همان اولین ارتباط منتقل می کند، به جز اطالعاتی که باید به طور دستی توسط کاربر داده شود. برای استفاده از این نوع نشانه باید دستگاه ورودی مناسبی روی سیستم نصب شود. معمول ترین نوع از نشانه های متصل، کارت های هوشمند و نشانه USB است که به ترتیب نیاز به دستگاه کارت خوان[کارت هوشمند](https://fa.wikipedia.org/wiki/%DA%A9%D8%A7%D8%B1%D8%AA_%D9%87%D9%88%D8%B4%D9%85%D9%86%D8%AF) و پورت USB دارند.

### **انواع نشانه های سخت افزاری و نرم افزاری**

• **کارت هوشمند**

• بسیاری از نشانه های متصل از تکنولوژی کارت هوشمند استفاده می کنند. کارت هوشمند می تواند خیلی ارزان و شامل مکانیزم های امنیتی مطمئن باشد. )همانند آن هایی که توسط مؤسسههای مالی استفاده میگردد، مثل دسته چک) عملکرد محاسباتی کارت هوشمند اغغلب محدود است و آن به دلیل توان مصرفی بسیار کم آن هاست.

# ضرورت استفادي از پروتکل SSL

تکیسیاری از افراد اطلاعات مورد نیاز خود را در طول روز از طریق اینترنت دریافت و ارسـال مـی نماینــد. برخـی از ایـن اطلاعات محرمانه نبوده و اهمیت چندانی ندارد.

به عنوان مثال: آگهی فروش سهام یک شرکت مطلب محرمانه ای نیست.

خذاما برخلاف این اطلاعات، اطلاعاتی وجود دارند که بسیار قابل اهمیت و محرمانه هستند.

به عنوان مثال رمز حسابهای بانکی از این قبیل اطلاعات است.

Http://www.Toghraee.ir ی اسماعیل طغرایی است Http://www.Toghraee.ir

# ضرورت استفادي از پروتکل SSL

ו درصورتیکه در هنگام انتقال چنین اطلاعاتی از پروتکل امنیتی استفاده ننمائیم، این احتمال وجـود دارد کـه اطلاعـات بدون آگاهی خودمان به سرقت رفته و مورد سوء استفاده قرار گیرند.

Http://www.Toghraee.ir

17

•\*اینجاست که بحث امنیت اطلاعات انتقالی و پروتکل های امنیتی مثل SSL مطرح میشود.

ی اسماعیل طغرابی استان است از Http://www.Toghraee.ir

# پروتکل SSL

\*SSL یا Secure Socket Layer،یکی از پروتکل های انتقال اطلاعات در وب و بین یک مرورگر و یک سرور است و انتقـال اطلاعات را به صورت امن تضمین می نماید.

این پروتکل که رایجترین پروتکل انتقال امن اطلاعات در وب است، توسط کمپانی Netscape تهیه شد و پس از مدتی علاوه بر مرورگر Netscape، توسط مرورگرIE نیز مورد استفاده قرار گرفت.

۱۰٬۰۰۰ کنون تقریباً تمام مرورگرهای استاندارد از جمله فایر فاکس، اینترنت اکسـپلورر، اپـرا، گوگـل کـروم و سـافاری آن را پشتیبانی می کنند.

Http://www.Toghraee.ir ی اسماعیل طغرابی است از Http://www.Toghraee.ir

عملکرد پروتکل SSL

\*\*هنگام استفاده از SSL، مرورگر از public key موجود در خود استفاده کرده و اطلاعات را کد می نماید و سپس به سرور می فرستد. آنگاه سرور با استفاده از private key خود، اطلاعاتی را که دریافت نموده است رمز گشـائی (Decode) مـی نماید.

خذاز آنجا که کلید خصوصی تنها در سرور نصب شده است، تقریباً غیـر ممکـن اسـت کـه در بـین راه اطلاعـات انتقـالی رمزگشائی و مشاهده شوند.

Http://www.Toghraee.ir ی اسماعیل طغرابی است Http://www.Toghraee.ir

19

# مکانيز مهای تشکيل دهنده پروتکل SSL

- هکانیزم های تشکیل دهنده SSL عبارتند از:
	- . تایید هویت سرویس دهنده  $\,$
	- 2. تایید هویت سرویس گیرنده
		- 3. ارتباطات رمز شده

#### Http://www.Toghraee.ir ی اسماعیل طغرابی استان سال Http://www.Toghraee.ir

اجزای پروتکل SSL

پشٍتکل SSL داسای دٍ صیشپشٍتکل تحت ػٌاٍیي صیش هی تاؿذ:

- 1. SSL Record Protocol : که نوع قالب بندی داده های ارسالی را تعیین می کند.
- 2. SSL Handshake Protocol : که براساس قالب تعیین شده در پروتکل قبلی، مقدمات ارسال داده هـا میـان سـرویس دهنده و سرویس گیرنده را فراهم می سازد.

Http://www.Toghraee.ir ی اسماعیل طغرابی سیعامسا : Http://www.Toghraee.ir

# مز ایای بخش بندی پروتکل SSL به دو زیر پروتکل

1. در ابتدای کار و طی مراحل اولیه ارتباط دست تکانی (Handshake) هویت سرویس دهنـده بـرای سـرویس گیرنـده مشخص می گردد.

2. در همان ابتدای شروع مبادلات، سرویس دهنده و گیرنده بر سر نوع الگوریتم رمزنگاری تبادلی توافق می کنند.

22

Http://www.Toghraee.ir ی اسماعیل طغرابی است Http://www.Toghraee.ir

# بً دو زیر پروتکل SSLمسایای بخص پروتکلبىذی

- 3. در صورت لزوم، هویت سرویس گیرنده نیز برای سرویس دهنده احراز می گردد.
- 4. در صورت استفاده از تکنیک های رمزنگاری مبتنی بر کلید عمومی، می توانند کلیـدهای اشـتراکی مخفـی را ایجـاد نمایند.
	- 5. ارتباطات رمزنگاری می شود.

Http://www.Toghraee.ir ی اسماعیل طغرابی است انتشار است از اسماعیل طغرابی است از است است از است است از است از است از است از است از است<br>است از است است از است از است از است از است از است از است از است از است از است از است از است از است از است از ا

نکور حال حاضر بسیاری از وب سایت ها علاوه بر پروتکل معمول HTTP از SSL نیز حمایت می کننـد و بـرای دسترسـی امن به اطلاعات وبسایت های مذکور می توان از HTTPS استفاده کرد.

Http://www.Toghraee.ir

پشٍتکل S-HTTP ّواى HTTP Secure اػت ٍ اص پشٍتکل SSL تشای اًتقال اعالػات اػتفادُ هی کٌذ.

در موارد زیر از پروتکل Https استفاده می شود:

تاًك ّا

**مشی** فروشگاه های الکترونیکی

اّMail Server

ههو کلیه سایت هایی با اطلاعات مهم و محرمانه کا<sub>ر</sub> می کنند.

Http://www.Toghraee.ir ی اسماعیل طغرابی است العطاط از اسماعیل طغرابی است التاریخ است التاریخ<br>تاریخ است است ایا است است است است است التاریخ است التاریخ است است التاریخ است التاریخ است التاریخ است التاریخ<br>است التاریخ

25

هنوابل ذکر است که پروتکلHTTP به صورت پیش فرض از پورت ۸۰ استفاده می کند در حالی کـه پروتکـل HTTPS بـه صورت پیش فرض از پورت ۴۴۳ استفاده می کند. به عبارت دیگر این دو پروتکل دو مجرای ارتباطی کاملاً مجزا دارند.

\*\* تبدیل کدها (رمزگذاری و رمز گشایی) در مبدا و مقصد زمانی را به خود اختصاص میدهند. بنـابراین سـرعت HTTPS از HTTP کمتر است.

ی اسماعیل طغرابی استعامل استان سال 11.95% Http://www.Toghraee

Http://www.Toghraee.ir

26

پروتکل (HTTPS) به از پروتکل امن SSL جهت رمزگذاری دادهها استفاده میکننـد، از طریـق پروتکـل (HTTPS) بـه جـای حالت عادی و غیر امن آن یعنی HTTP با سرویس گیرندهها ارتباط برقرار میکنند.

Http://www.Toghraee.ir

نشتر مرورگرها، اینگونه وبسایتها معمولاً با علامت قفل سبز (به معنای ارتباط امن سالم) نشان داده می شوند.

## **مشخصه های مهم یک فایروال** .1 توانایی ثبت و اخطار .2 بازدید حجم باالیی از بسته های اطالعات .3 سادگی پیکربندی .4امنیت و افزونگی فایروال

2016/2/24

Http://www.Toghraee.ir : اسماعيل طغرابي Http://www.Toghraee.ir 2016/2/24

28

### **انواع فایروال**

- \*\* . فایروالهای سطح مدار (Circuit-Level)
	- .2 فایروالهای پروکسی سرور
	- Nosstateful packet فیلترهای
		- Stateful Packet فیلترهای
			- فایروالهای شخصی

 **موقعیت یابی برای فایروال** موقعیت و محل نصب از لحاظ توپولوژیکی قابلیت دسترسی و نواحی امنیتی مسیریابی نامتقارن فایروال های الیه ای

2016/2/24

Http://www.Toghraee.ir سردم: لیعامسا ییارغط

30

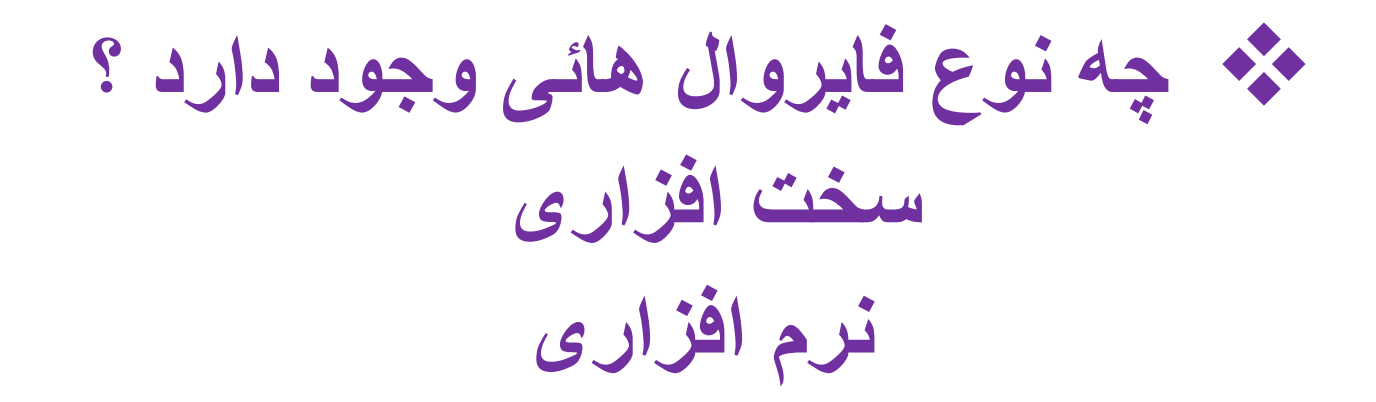

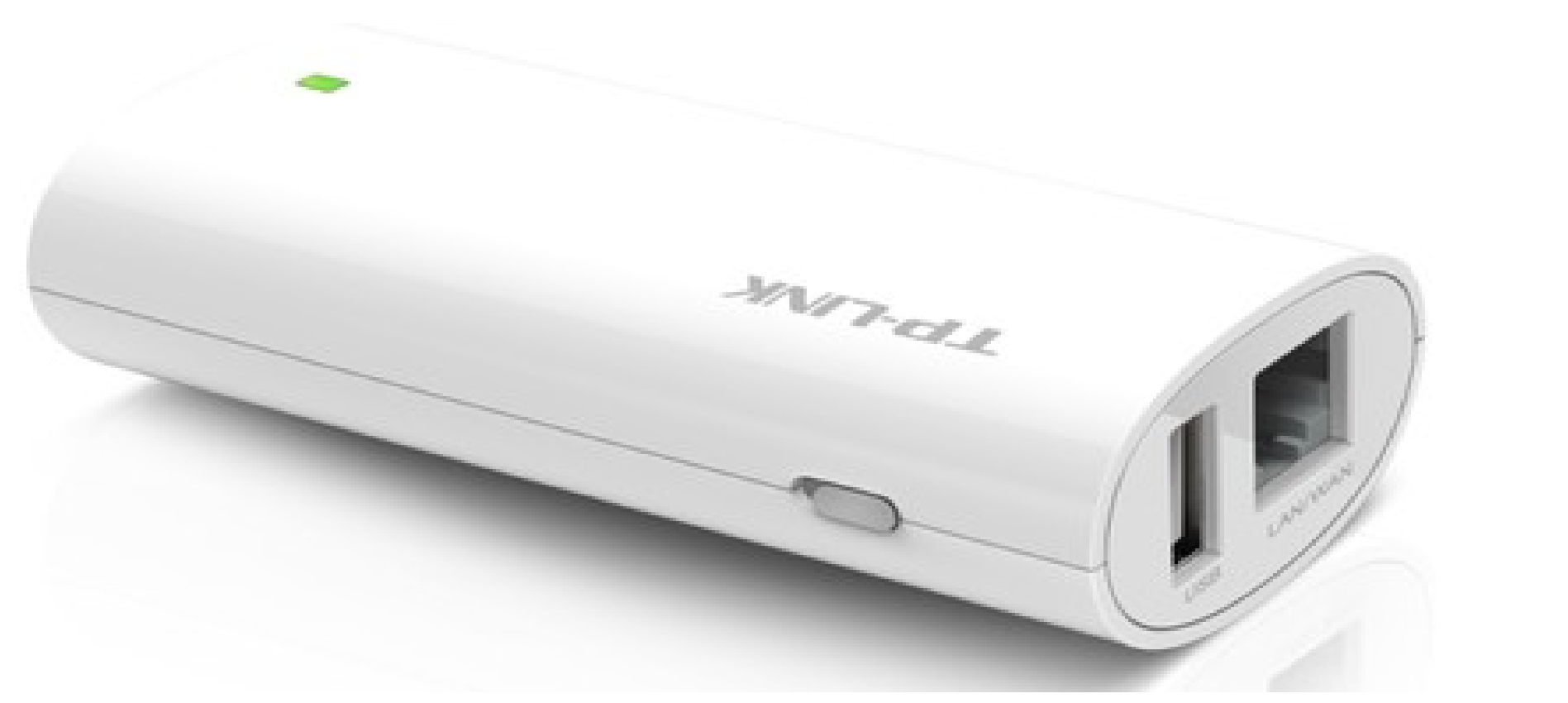

#### 2016/2/24

Http://www.Toghraee.ir : اسماعيل طغرابي 31 . Http://www.Toghraee.ir 18/2/24 . اسماعيل طغرابي 31

مدرس: اسماعیل طغرابی 31

**امنیت مودم** 

- **چگونه امنیت مودم وایرلس رو افزایش بدیم؟** 
	- **:1 تغییر پسورد**
	- **:2 تعیین رمز برای مودم های وایرلس** 
		- **:3 مخفی کردن و روش SSID**
	- **:4 فیلتر کردن ابزار ها به کمک آدرس** 
		- **:5 استفاده از قفل شبکه**
- **:6 نصب نرم افزار Magic NETWORK CISCO**
	- **:7 استفاده فایروال**
	- **:8 خاموش کردن وایرلس کل مودم**

### امنیت دانلو د اطلاعات

- **امنیت اطالعات یعنی حفاظت اطالعات و سیستم های اطالعاتی از فعالیت های غیر مجاز که این فعالیت ها عبارتند از :**
- **دسترسی ، استفاده ، افشاء ، خواندن ،نسخه برداری، خراب کردن، تغییر، دستکاری ..**
- **واژه های امنیت اطالعات، امنیت کامپیوتری و اطالعات مطمئن گاه به اشتباه به جای هم بکار برده می شود. اگر چه اینها موضوعات به هم مرتبط هستند و همگی دارای هدف مشترک حفظ محرمانگی اطالعات، یکپارچه بودن اطالعات و قابل دسترس بودن را دارند ولی تفاوت های ظریفی بین آنها وجود دارد. این تفاوت ها در درجه اول در رویکرد به موضوع امنیت اطالعات، روش های استفاده شده برای حل مسئله، و موضوعاتی که تمرکز کرده اند دارد..**

### IDMامىیت داولود اطالعات بوسیلً

- IDM: internet download mamenger •
- Manager Download Internetیا به اختصار » «IDMنرم افزاری پیشرفته برای مدیریت دانلود است که با سیستم هوشمند خود مدیریت کردن فایل های دانلود را آسان تر می سازد، این برنامه با تکنولوژی جدید خود باعث سرعت بخشیدن به امر دانلود کردن فایل ها می شود و طبق گفته شرکت سازنده تا 5 برابر سریعتر از حالت معمولی می تواند دانلود کند.

### قابلیت های کلیدی نرم افزار Internet Download Manager

- **افزایش سرعت دانلود تا** *5* **برابر توسط سیستم هوشمند** *»***تقسیم بندی پویا***«.*
- *-* **قابلیت** *Resume***جهت قطع و ادامه دانلود در زمان دیگر بدون از دست داده اطالعات دانلود شده***.*
	- *-* **پشتیبانی از تمامی مرورگرها و برنامه های رایج در بازار***.*
	- *-* **قابلیت** *Grabber Video***جهت دانلود فایل های تصویری در سایت ها***.*
		- *-* **قابلیت خودکار چک کردن فایل ها توسط ضد ویروس ها***.*
	- *-* **قابلیت** *Grabber Site***جهت دانلود تمامی محتویات یک سایت***-.* **قابلیت دانلود چندگانه فایل ها***.*
		- *-* **قابلیت زمان بندی پیشرفته برای مدیریت دانلودها***.*
		- *-* **قابلیت** *Limiter Speed***جهت محدود نمودن سرعت دانلود***.*
			- *-* **پشتیبانی از زبان ها مختلف از جمله زبان شیرین فارسی***.*

**نکات قابل توجو:** 

**ً از دانلود کردن چند فایل به طور همزمان خودداری نمایید.** • **:1 ترجیها**

:2 **از قطعه بندی بیش از حد فایل ها )حتی در این برنامه و در برنامه های دیگر( خودداری کنید.**

• **:3 استفاده کردن از این برنامه جهت دانلود نمودن مطمئن فایل های خود بسیار پیشنهاد می شود.**

### **است؟ فعالیت مشغول مودم شویم متوجو چگونو**

• **زمانی که مودم در حال برقراری اتصال است صداهای جیغ مانندی از آن به گوش خواهد رسید. اینها سیگنالهای دیجیتالی هستند که از طرف کامپیوتر مبدا )درخواست کننده برقراری اتصال( ارسال شده و به صداهای قابل شنود Modulateمی شوند )به سیگنالهای آنالوگ صدا تبدیل می شوند(. مودم برای نمایش رقم 1 یک Toneقویتر )صدای بلندتر( و برای نمایش رقم 0 یک Tone ضعیفتر می فرستد.**

#### **چه اقداماتی را انجام دهیم تا مودم ADSL امن داشته باشیم**

**جازه ا ی کنترل از راه دور به مسیریاب کنید غیر فعال را .** 

- **نام کاربری و رمز مسیریاب را عوض کنید.**
	- **فایروال مسیریاب خود را فعال کنید .**
- **شبکه ی بی سیم مسیریاب خود را ایمن کنید.**
	- **.روی شبکه ی بی سیم خود رمز بگذارید**
		- **باشید. WPSمراقب**
	- **از شیوه ی کنترل دسترسی استفاده کنید.**
- **شناسه ی دستگاه یا نام شبکه ی بی سیم را تغییر دهید**
	- **به روز کردن سفت افزار مسیریاب.**

 **مودم چیست ؟** 

• **Modemمخفف کلمات Demodulator/Modulatorبوده و به شما امکان می دهد که کامپیوتر خود را به یک خط تلفن استاندارد متصل کنید به طوری که قادر به ارسال یا دریافت داده های الکترونیکی باشید. در واقع استفاده از مودم کلید اصلی ورود به دنیای اینترنت و وب جهان شمول ) wide world=www ُ سرویسهای آنالین تجاری، ایمیل، و سیستمهای برد بولتین ) (BBSesمی ،web) باشد.**

# **انواع مودمانواع مودم:**

- **.1 مودم خارجی:**
- **در بین مودم های ذکر شده، نصب و راه اندازی مودم خارجی ساده تر است. زیرا برای نصب آن نیاز به باز کردن درب کیس کامپیوتر نیست. مودمهای خارجی منبع تغذیه مخصوص خود را داشته و از طریق کابلی به پورت سلایر کامپیوتر متصل می شوند. خط تلفن هم به داخل سوکتی واقع در پشت مودم متصل می شود.**

• **.2 مودم داخلی:** • **زمانی که اقدام به خرید کامپیوتر آماده می کنید، معموال مودم داخلی در آن نصب است. لذا مودم های داخلی اغلب با سیستم کامپیوتری تطابق بیشتری داشته و نیاز به توجه خاصی ندارند. زمانی که یک برنامه اتصال به اینترنت را در کامپیوتر خود اجرا می کنید مودم داخلی فعال می شود و زمانی که از آن برنامه خارج می شوید مودم خاموش می شود. این راحتی استفاده، مودم داخلی را مخصوصا برای کاربران مبتدی به ابزاری مفید تبدیل می کند.**

- **مودمهای داخلی معموال ارزانتر از مودمهای خارجی هستند ولی اختالف قیمت معموال ناچیز است.**
- **مهمترین مشکل استفاده از مودمهای داخلی مکان قرارگیری آنهاست: آنها درون کیس کامپیوتر هستند. لذا زمانی که می خواهید یک مودم داخلی را جایگزین کنید بایستی درب Caseکامپیوتر را باز کرده و مودم را تعویض کنید.**

**مودم ىای دیجیتال:**

• **این مودم ها برای اتصال به خطوط دیجیتال تلفن شهری استفاده می شوند، و کار تبدیل اطالعات دیجیتال خطوط تلفن را به اطالعات قابل فهم برای رایانه )و برعکس( را انجام می دهند. هزینه این اتصال نسبت به هزینه خطوط آنالوگ باالتر است و باالترین نرخ انتقال اطالعات در این مودم ها برابر 64 کیلوبیت در ثانیه است.**